```
#include "stm32f3xx_hal.h"
// GPIOポートとピンの設定
#define A_PHASE_PORT GPIOA
#define A_PHASE_PIN GPIO_PIN_8
#define B_PHASE_PORT GPIOA
#define B_PHASE_PIN GPIO_PIN_9
#define C_PHASE_PORT GPIOA
#define C_PHASE_PIN GPIO_PIN_10
#define ENABLE_A_PORT GPIOC
#define ENABLE_A_PIN GPIO_PIN_10
#define ENABLE_B_PORT GPIOC
#define ENABLE B PIN GPIO PIN 11
#define ENABLE_C_PORT GPIOC
#define ENABLE_C_PIN GPIO_PIN_12
// モータ初期化
void motorInit() {
    // GPIOポートのクロック有効化
     __HAL_RCC_GPIOA_CLK_ENABLE();
     __HAL_RCC_GPIOC_CLK_ENABLE();
     // GPIOピンの設定
     GPIO_InitTypeDef GPIO_InitStruct;
     GPIO_InitStruct.Mode = GPIO_MODE_OUTPUT_PP;
     GPIO_InitStruct.Pull = GPIO_NOPULL;
     GPIO_InitStruct.Speed = GPIO_SPEED_FREQ_LOW;
     GPIO_InitStruct.Pin = A_PHASE_PIN;
    HAL GPIO Init(A PHASE PORT, &GPIO InitStruct);
     GPIO_InitStruct.Pin = B_PHASE_PIN;
    HAL GPIO Init(B PHASE PORT, &GPIO InitStruct);
     GPIO_InitStruct.Pin = C_PHASE_PIN;
     HAL_GPIO_Init(C_PHASE_PORT, &GPIO_InitStruct);
    GPIO InitStruct.Pin = ENABLE A PIN;
    HAL GPIO Init(ENABLE A PORT, &GPIO InitStruct);
     GPIO_InitStruct.Pin = ENABLE_B_PIN;
     HAL_GPIO_Init(ENABLE_B_PORT, &GPIO_InitStruct);
     GPIO_InitStruct.Pin = ENABLE_C_PIN;
    HAL GPIO Init(ENABLE C PORT, &GPIO InitStruct);
}
```

```
// 3相の信号とイネーブル信号をセット
```
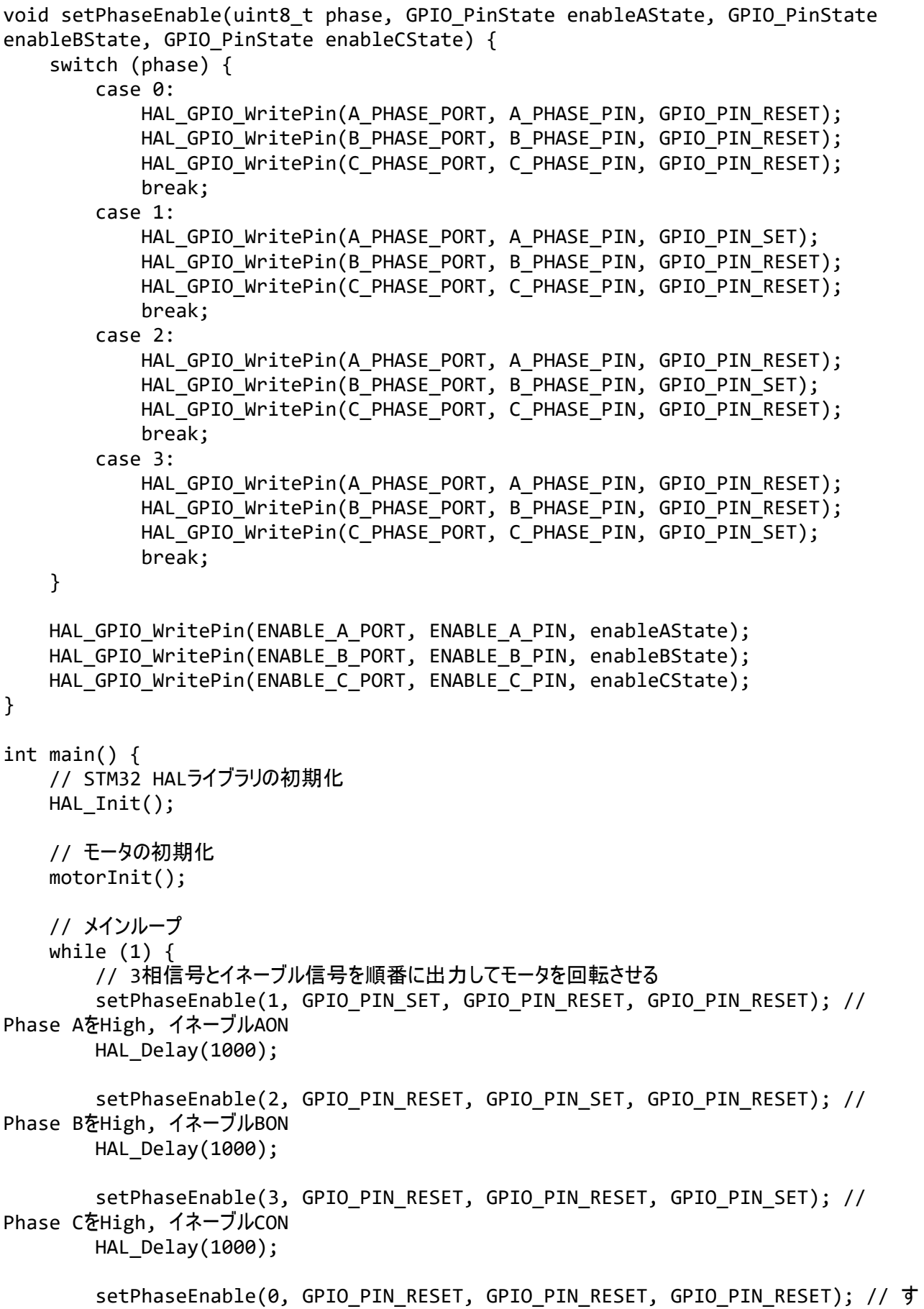

```
べてのPhaseをLow, イネーブルOFF<br>HAL_Delay(1000);
       \}\mathcal{E}
```